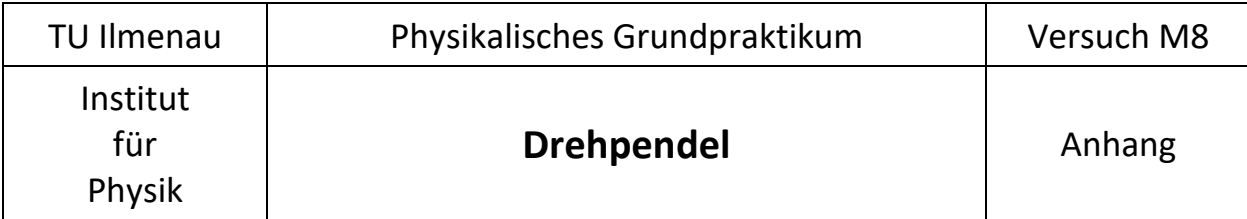

## **1. Freie gedämpfte Drehschwingung mit Lagerreibung**

Analog zur Vorgehensweise nach (12) bis (14) gewinnt man aus (1) mit  $M_{\scriptscriptstyle R}$  = −r $\dot\varphi$  −sgn $(\dot\phi)$ R Lösungen für den Schwingfall:

wingfall:  
\n
$$
φ(t) = ae^{-δt} cos(ωt) - \frac{R}{D} (φ > 0)
$$
 bzw. 
$$
φ(t) = ae^{-δt} cos(ωt) + \frac{R}{D} (φ < 0)
$$
 (16)

Die Zeitachse ist so gelegt, dass der Phasenwinkel β in (2) verschwindet. Die Amplitudenfaktoren a passen jede Halbperiode an die vorgegebenen Randbedingungen an. Beginnend bei *t* <sup>=</sup>0 erhält man für die ersten vier Halbperioden:

$$
t \in [0; \frac{7}{2}]: \quad \varphi(t) = a_0 e^{-\delta t} \cos(\omega t) + \frac{R}{D}
$$
  

$$
\varphi(t=0) = a_0 + \frac{R}{D} = \varphi_0 \implies a_0 = \varphi_0 - \frac{R}{D}
$$
  

$$
\varphi \left( t = \frac{7}{2} \right) = -\left( \varphi_0 - \frac{R}{D} \right) e^{-\frac{\delta T}{2}} + \frac{R}{D} = -\left[ \left( \varphi_0 - \frac{R}{D} \right) e^{-\frac{\delta T}{2}} - 2 \frac{R}{D} (1) + \frac{R}{D} \right]
$$
  

$$
t \in [\frac{7}{2}; 7]: \quad \varphi(t) = a_1 e^{-\delta t} \cos(\omega t) - \frac{R}{D}
$$
  

$$
\varphi \left( t = \frac{7}{2} \right) = -a_1 e^{-\frac{\delta T}{2}} - \frac{R}{D} = -a_0 e^{-\frac{\delta T}{2}} + \frac{R}{D} \implies a_1 = \left( \varphi_0 - \frac{R}{D} \right) - 2 \frac{R}{D} e^{\frac{\delta T}{2}}
$$
  

$$
\varphi(t=7) = \left( \varphi_0 - \frac{R}{D} \right) e^{-\delta T} - 2 \frac{R}{D} \left( 1 + e^{-\frac{\delta T}{2}} \right) + \frac{R}{D}
$$
  

$$
t \in [\frac{7}{2}; \frac{3}{2} \cdot 7]: \qquad \varphi(t) = a_2 e^{-\delta t} \cos(\omega t) + \frac{R}{D}
$$
  

$$
\varphi \left( t = \frac{3}{2} \cdot 7 \right) = -\left[ \left( \varphi_0 - \frac{R}{D} \right) e^{-\frac{3\delta T}{2}} - 2 \frac{R}{D} \left( 1 + e^{-\frac{\delta T}{2}} + e^{-\delta T} \right) + \frac{R}{D} \right]
$$
  

$$
t \in [\frac{3}{2} \cdot 7; 2 \cdot 7]: \qquad \varphi(t) = a_3 e^{-\delta t} \cos(\omega t) - \frac{R}{D}
$$
  

$$
a_3 = \left( \varphi_0 - \frac{R}{D} \right) - 2 \frac{R}{D} \left( e^{\frac{\
$$

Die Amplitudenwerte  $\varphi_k$  nach jeweils ganzen Schwingungsperioden lassen sich also folgendermaßen beschreiben:

$$
\varphi_k(t_k = kT) = \left(\varphi_0 - \frac{R}{D}\right) e^{-k\delta T} - 2\frac{R}{D} \sum_{i=0}^{2k-1} e^{-\frac{i\delta T}{2}} + \frac{R}{D}, \quad k = 0, 1, 2, \dots.
$$
 (17)

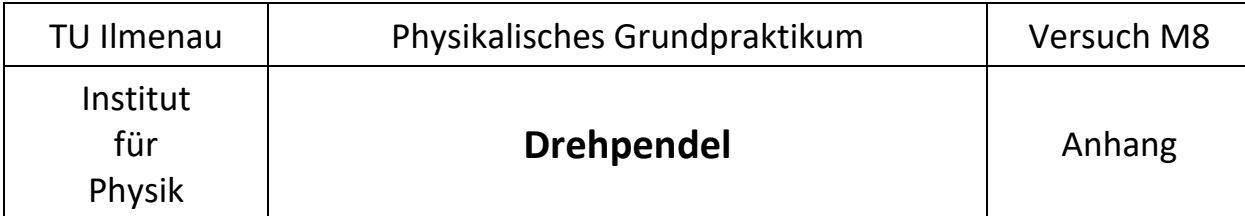

Die Laufvariable *i* indiziert hierbei die vorangegangenen Halbperioden. Für den Fall verschwindender viskoser Reibung vereinfacht sich Gl. (17) und man erhält:

$$
\varphi_k = \varphi_0 - 2\frac{R}{D} \sum_{i=0}^{2k-1} 1 \implies \varphi_{k+1} - \varphi_k = -4\frac{R}{D},
$$
\n(18)

den linearen Abfall der Schwingungsamplitude pro Periode.

Das Summenzeichen in (17) stellt die ersten Glieder einer geometrischen Reihe dar. Diese wird formal bis *i* → ∞ ergänzt, so dass der Grenzwert angegeben werden kann. Zur Vereinfachung der Schreibweise wird nachfolgend e<sup>2</sup> *T e q* <sup>−  $\frac{87}{2}$ </sup> =  $q$  mit  $q$  < 1 gesetzt:

$$
\varphi_{k} = \left(\varphi_{0} - \frac{R}{D}\right)q^{2k} - 2\frac{R}{D}\sum_{i=0}^{\infty}q^{i} + 2\frac{R}{D}\sum_{2k}^{\infty}q^{i} + \frac{R}{D}
$$
\n
$$
\varphi_{k} = \left(\varphi_{0} - \frac{R}{D}\right)q^{2k} - 2\frac{R}{D}\frac{1}{1-q} + 2\frac{R}{D}\sum_{2k}^{\infty}q^{i} + \frac{R}{D}
$$
\n(19)

Dieser Ausdruck ist gleichbedeutend mit

$$
\varphi_k = \left(\varphi_0 + 2\frac{R}{D}\sum_{i=0}^{\infty} q^i - \frac{R}{D}\right)q^{2k} - 2\frac{R}{D}\cdot\frac{1}{1-q} + \frac{R}{D}.
$$
 (20)

Durch Zusammenfassen erhält man schließlich:

$$
\varphi_k = \left(\varphi_0 + \frac{R}{D} \cdot \frac{1+q}{1-q}\right) e^{-k\delta T} - \frac{R}{D} \cdot \frac{1+q}{1-q}.
$$
\n(21)

Die Einhüllende einer viskos gedämpften Schwingung, die außerdem noch einem bremsenden, dem Betrage nach konstantem Moment, unterworfen ist, ist eine abklingende Exponentialfunktion wie nach Gl.(5), jedoch um einen konstanten Betrag in negative -Richtung verschoben.

## **2. Übernahme des Phasenwinkels bei erzwungener Schwingung**

Die Bestimmung der Phasenverschiebung zwischen Erreger- und Pendelschwingung erfolgt im Zählgerät durch Speicherung der Position des Kurbelrotors bei Nulldurchgang des Pendels in positiver Drehrichtung. Die Nullposition wird durch den magnetischen Positionsgeber mithilfe einer Indexmarke angezeigt, deren Breite, in Drehwinkel umgerechnet, genau ein Grad ist. Die für die Übernahme der Rotorposition verantwortliche Schaltflanke trifft bei korrekter Justage des Positionsgebers also einen halben Grad vor dem eigentlichen Nulldurchgang des Pendels ein (vgl. Abb. 1). Sei der genaue

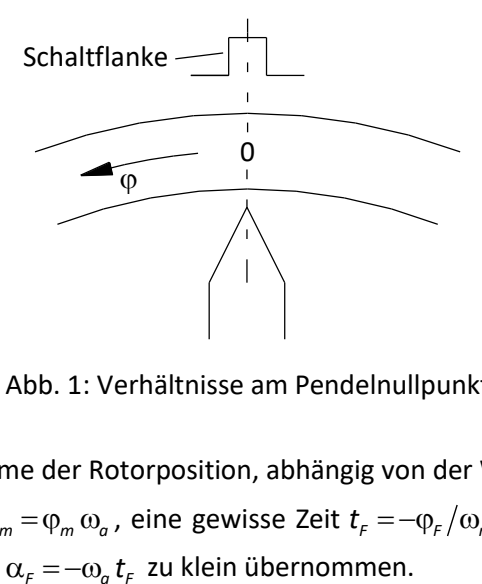

Abb. 1: Verhältnisse am Pendelnullpunkt

Wert dieses Fehlwinkels  $\varphi_\varepsilon > 0$ , dann erfolgt die Übernahme der Rotorposition, abhängig von der Winkelgeschwindigkeit des Drehpendels im Nulldurchgang  $\omega_m = \varphi_m \omega_a$ , eine gewisse Zeit  $t_F = -\varphi_F/\omega_m$  zu früh, die Position des Kurbelrotors wird also um den Wert  $\alpha_r = -\omega_a t_r$  zu klein übernommen.

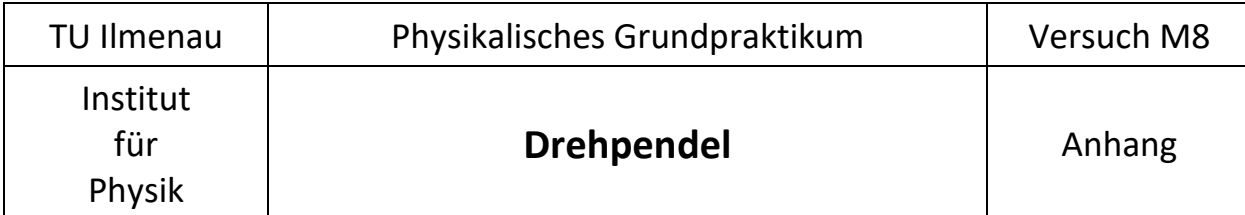

Man erhält (Winkelgrößen im Bogenmaß):

$$
\alpha_{F} = -\omega_{a} \frac{\varphi_{F}}{\varphi_{m} \omega_{a}} = -\frac{\varphi_{F}}{\varphi_{m}}.
$$
\n(22)

Die experimentelle Bestimmung des Fehlwinkels  $\varphi$ <sub>F</sub> ist ohne weitere Hilfsmittel schlecht möglich, daher ist seine Größe dem Aufdruck auf der Pendelgrundplatte zu entnehmen.

Alle abgelesenen Phasenwinkel  $\alpha$  sind jetzt leicht zu korrigieren, indem man, unter Beachtung der Winkeleinheiten, von ihrem Wert den nach Gl. (22) berechnete Winkel  $\alpha_{\epsilon}$  subtrahiert:

$$
\alpha_{\text{korr}} = \alpha + \frac{180^{\circ}}{\pi} \frac{\varphi_{\text{r}}}{\varphi_{\text{m}}} \,.
$$

Anmerkung: Die Displays des Zählgerätes für Motorposition/Phasenwinkel zeigen keine negativen Winkel an. Werte über 180° wandelt man daher durch Subtrahieren von 360° um, damit die Korrektur nach Gl. (23) sinnvolle Ergebnisse liefert.